**Photoshop CS3 keygen.exe Incl Product Key [Win/Mac]**

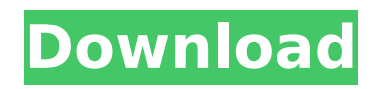

## **Photoshop CS3 [Latest-2022]**

Illustrators and graphic designers use Photoshop to create their own graphics and edit images that they have created with other programs. In Chapter 6, you see how to use the basic tools and the most common features in Photoshop to alter photos, in a process called editing. In this chapter, you see the beginning of the end for your photos. In addition, you see how to use Photoshop as an image-retouching tool. Retouching — also called retouching — is the process of enhancing or changing images to enhance or change the look of the subject. You can use it to slim a model or make a figure more appealing and modify an image so that it is more appealing to other people. In Chapter 7, you find out about the adjustments that you can make in Photoshop, also called the Adjustment Options. Changes are made to specific settings, and you also can make adjustments to the image to make it have a different look. In Chapter 8, you find out about the best ways to use Photoshop when you are creating your own images. I tell you about the different ways to use Photoshop, including working with the layers that make up your image so you can create a different image by simply editing a layer or changing the order of the layers. You also find out about combining multiple images into a single image. Photoshop also has a number of helpful features that enable you to create an image and then share it instantly. You also see how to burn images onto disks to add images into a DVD. You also learn about taking a picture from a video and importing it into Photoshop. Lastly, in Chapter 9, I share some simple tips for saving your time and getting the most out of Photoshop. Understanding the Basics This book is the result of a lot of trial and error, plus lots of testing and tweaking as I continue to use and teach myself Photoshop. Here I list the steps for getting started with Photoshop in the most basic way. 1. Create a new document, using the File menu to select Page Setup and creating a new image. 2. Set the Unit property in the Tools panel of the Options bar to Inches to match the size of your working image; 5 inches  $\times$  7 inches is a good size to start with. 3. Scale the document so that the image is 10 inches  $\times$  12 inches, using the  $\#$  +T keyboard shortcut. I set this document up as a 16-bit document.

#### **Photoshop CS3 For Windows**

Elements is available for PCs with Windows 7 or later, Mac OS X and Linux. This guide will show you how to use Photoshop Elements as a graphics editor for desktop publishing and take photographs. What is Photoshop Elements? If you have used a digital camera and read images on your computer, you have probably used Photoshop Elements. It is a simple to use photo editor that helps you achieve different effects with pictures. It contains fewer features than the professional version of Photoshop. It is specifically designed for internet photo editing and display with specialised functions: Adjust images and apply gradients or filters Create and save graphics Merge and extract images Process photos Adjust photos Send images over email Elements has a simplified user interface and fewer features than the professional version of Photoshop. It is suitable for hobbyists, photographers and web designers who do not need the advanced features of Photoshop. You can view and print photographs easily, work with layers, apply film effects, sharpening and other professional techniques. Elements can be used for: Photographers Graphic designers Web designers Making quick phone calls Making memes and emojis You do not have to buy Photoshop Elements, you can use its free trial version and it can be downloaded from its website. How do I start Photoshop Elements? There are two ways to start Photoshop Elements: you can start it and then open photos or open photos and then start Photoshop Elements. I will show you both ways and then give instructions on how to activate your membership. Start Photoshop Elements as a graphics editor To do this, you can first go to the Adobe website and download Adobe Photoshop Elements 2019. Then you can open the installer and follow the steps. If you have Windows: Open your Start menu and click on the Downloads option. In the Downloads page, right-click on the setup.exe file, select Run as Administrator or click on the Administrator option. Open the installer and follow the steps. If you have Mac OS X: Open your Apple menu and select App Store. Search for Adobe Photoshop Elements. Click on the Adobe Photoshop Elements icon. Click on the Install button. Click on the Open button. Enter your password and click on Continue. To finish the installation, click on the Finish button. Log 388ed7b0c7

### **Photoshop CS3 Crack Free**

[ Pixel Paint Brush Size]( The Pen tool allows you to make line art that can then be sculpted, straightened, curved, or adjusted using the appropriate tools. You can add shapes to any area of an image, add text, create icons and symbol, and many other effects and corrections. These tools, and more, are detailed on the [Pixel Paints]( page. The Rectangular selection tool is used to make shapes. You can select and then crop the area of an image that you want to change or alter. Once you've completed the changes, you can re-merge the cutout with the original image. [ Rectangle Tool Rectangle Tool]( With the Magic Wand tool, you select a specific color, outline, and fill, and the tool finds the pixels that correspond to the specifications. You can remove unwanted colors, shapes and edges with the Eraser tool. The Gradient tool is used to apply special effects to an image, including the Shadows, Midtones, Highlights, and many more. The Shape Selection tool is used to create or modify shapes. You can select a specific shape, or fill the existing shape with a color, pattern or gradient. It is useful for creating simple effects and design elements. [ Filter Gradient Brush Pen Tool]( The Pen tool is used to make line art. It is ideal for creating

### **What's New In?**

Q: Getting the most recent entry in each category even though all the categories have the same amount of rows (Rails 4) My question is similar to my last question. My problem was that since all of the categories have the same amount of ratings the ratings are in the same position. Rating model has many :users, :through  $=$  > :assignments User model has many :assignments Category model has many :ratings Rates controller def create @rating = Rating.new(user id: current user.id, category id: @category.id, rating: params[:rating]) @rating.save redirect to @category end How do I get only the most recent rating for each category? A: Try this in your create method @ratings = @category.ratings.includes(:user).order(:created\_at, :id).limit(1) with includes(:user) you are fetching users in order to fetch their assignments [Proton density-weighted versus spin-density-weighted MRI in the detection of paratesticular seminoma]. To compare the diagnostic value of the proton density-weighted (PDW) and the spin-density-weighted (SDW) MRI for the detection of paratesticular seminoma. The imaging parameters of standard T1-weighted (T1WI), T2-weighted (T2WI), and PDW- and SDW-weighted MR images were retrospectively analyzed in 14 patients with histologically proven paratesticular seminoma. The criteria of Castleman et al. for the diagnosis of seminoma were applied. The findings of MRI were compared with the pathological results. In comparison to T1WI, the sensitivity, specificity, and accuracy of PDW were respectively 85.7%, 100%, and 88.0%; while those of T2WI were respectively 85.7%, 100%, and 88.0% (P > 0.05). With regard to the changes in signal intensity (SI), the SI of paratesticular seminoma

# **System Requirements For Photoshop CS3:**

Intel Pentium IV 3.2GHz or better CPU 1.5GB of RAM (Pentium 4) or 2GB of RAM (Pentium 3) 1024x768 resolution screen DirectX 9.0c compatible video card A disk space of about 3GB is required to install and play Morrowind. Maximum system requirements are indicated in the text below. Morrowind | Nintendo DS | Game Boy Advance System Requirements Minimum system requirements are indicated in the text below. M

<https://www.cakeresume.com/portfolios/photoshop-2021-version-22-2-hacked-registration> https://bunkerbook.de/upload/files/2022/07/IFKP9jpxpF|rloYZbSZ9\_05\_482b509f711dae34496b7858de2bea0d [\\_file.pdf](https://bunkerbook.de/upload/files/2022/07/IFKP9jpxpFJrJoYZbSZ9_05_482b509f711dae34496b7858de2bea0d_file.pdf) <https://www.cakeresume.com/portfolios/adobe-photoshop-2022-version-23-2-for-pc-latest> <https://www.mcgill.ca/edwardfonlab/fr/system/files/webform/vadpin717.pdf> [https://oregondealz.com/wp-content/uploads/2022/07/Adobe\\_Photoshop\\_CC\\_2015\\_Version\\_17\\_keygen\\_genera](https://oregondealz.com/wp-content/uploads/2022/07/Adobe_Photoshop_CC_2015_Version_17_keygen_generator__With_License_Code_Free_For_Windows_Up.pdf) tor\_With\_License\_Code\_Free\_For\_Windows\_Up.pdf [https://ksycomputer.com/adobe-photoshop-cs6-serial-number-and-product-key-crack-download-pc-windows](https://ksycomputer.com/adobe-photoshop-cs6-serial-number-and-product-key-crack-download-pc-windows-final-2022/)[final-2022/](https://ksycomputer.com/adobe-photoshop-cs6-serial-number-and-product-key-crack-download-pc-windows-final-2022/) [https://promwad.com/sites/default/files/webform/tasks/adobe-photoshop-2022-\\_0.pdf](https://promwad.com/sites/default/files/webform/tasks/adobe-photoshop-2022-_0.pdf) <https://thai-news.net/2022/07/05/adobe-photoshop-2021-version-22-1-1-download-3264bit-updated/> <https://damp-reef-66864.herokuapp.com/lauzeno.pdf> https://libaco.nl/wp-content/uploads/2022/07/Photoshop\_CS3\_Serial\_Key\_Full\_Product\_Key\_Free\_Download\_P [CWindows\\_Updated\\_2022.pdf](https://libaco.nl/wp-content/uploads/2022/07/Photoshop_CS3_Serial_Key__Full_Product_Key_Free_Download_PCWindows_Updated_2022.pdf) [https://wakandaplace.com/wp-content/uploads/2022/07/Adobe\\_Photoshop\\_2021\\_Version\\_224.pdf](https://wakandaplace.com/wp-content/uploads/2022/07/Adobe_Photoshop_2021_Version_224.pdf) <https://forms.middlebury.edu/system/files/webform/wondea94.pdf> <http://ticketguatemala.com/adobe-photoshop-2020-keygen-crack-serial-key-free-download-2022/> <https://freshwater-science.org/system/files/webform/wendamad407.pdf> [http://zebrnocog.yolasite.com/resources/Photoshop-2021-keygen-generator--Download-For-Windows-](http://zebrnocog.yolasite.com/resources/Photoshop-2021-keygen-generator--Download-For-Windows-Updated-2022.pdf)[Updated-2022.pdf](http://zebrnocog.yolasite.com/resources/Photoshop-2021-keygen-generator--Download-For-Windows-Updated-2022.pdf) [https://www.you](https://www.you-nation.com/upload/files/2022/07/DSfBs7WrpBFj2lpbVWXd_05_4ea26bb8a14cb04e078bda95c7ea6f53_file.pdf)[nation.com/upload/files/2022/07/DSfBs7WrpBFj2lpbVWXd\\_05\\_4ea26bb8a14cb04e078bda95c7ea6f53\\_file.pdf](https://www.you-nation.com/upload/files/2022/07/DSfBs7WrpBFj2lpbVWXd_05_4ea26bb8a14cb04e078bda95c7ea6f53_file.pdf) <https://linesdrawn.org/coming-soon/> [https://lfbridge.com/upload/files/2022/07/utldM28EuQcBr69l3NFD\\_05\\_b696ea4af2a14a72d18c0ce2dc659de4\\_](https://lfbridge.com/upload/files/2022/07/utldM28EuQcBr69l3NFD_05_b696ea4af2a14a72d18c0ce2dc659de4_file.pdf) [file.pdf](https://lfbridge.com/upload/files/2022/07/utldM28EuQcBr69l3NFD_05_b696ea4af2a14a72d18c0ce2dc659de4_file.pdf) [https://attitude.ferttil.com/upload/files/2022/07/zmIjDZ9NmSGN5ofxEVDB\\_05\\_482b509f711dae34496b7858de](https://attitude.ferttil.com/upload/files/2022/07/zmIjDZ9NmSGN5ofxEVDB_05_482b509f711dae34496b7858de2bea0d_file.pdf) [2bea0d\\_file.pdf](https://attitude.ferttil.com/upload/files/2022/07/zmIjDZ9NmSGN5ofxEVDB_05_482b509f711dae34496b7858de2bea0d_file.pdf) <https://trello.com/c/f1q6Go2k/69-photoshop-2020-version-21-crack-free-download-for-pc-updated-2022> <http://pussyhub.net/wp-content/uploads/2022/07/sadihar.pdf> [https://voxpopuli.kz/wp-content/uploads/2022/07/adobe\\_photoshop\\_2021\\_version\\_2231.pdf](https://voxpopuli.kz/wp-content/uploads/2022/07/adobe_photoshop_2021_version_2231.pdf) [https://www.taunton-ma.gov/sites/g/files/vyhlif1311/f/uploads/arpa\\_presentation.april\\_2022\\_-\\_final\\_final\\_0.pdf](https://www.taunton-ma.gov/sites/g/files/vyhlif1311/f/uploads/arpa_presentation.april_2022_-_final_final_0.pdf) [https://wakelet.com/wake/QOgG\\_Y5zBXD6bFl3VTLuH](https://wakelet.com/wake/QOgG_Y5zBXD6bFl3VTLuH) [https://panda](https://panda-app.de/upload/files/2022/07/m38D7AXjkBJR81H9hunW_05_04a6908625a08a298a0d458c06230af5_file.pdf)[app.de/upload/files/2022/07/m38D7AXjkBJR81H9hunW\\_05\\_04a6908625a08a298a0d458c06230af5\\_file.pdf](https://panda-app.de/upload/files/2022/07/m38D7AXjkBJR81H9hunW_05_04a6908625a08a298a0d458c06230af5_file.pdf) <https://www.irsicaixa.es/sites/default/files/webform/cvs/quangar535.pdf> [https://richonline.club/upload/files/2022/07/YtooDdE1ds46Fz41m1K3\\_05\\_bf5641cccc9fd7603635f8ff6b56c66a](https://richonline.club/upload/files/2022/07/YtooDdE1ds46Fz41m1K3_05_bf5641cccc9fd7603635f8ff6b56c66a_file.pdf) [\\_file.pdf](https://richonline.club/upload/files/2022/07/YtooDdE1ds46Fz41m1K3_05_bf5641cccc9fd7603635f8ff6b56c66a_file.pdf) [https://www.sosho.pk/upload/files/2022/07/moK9KEhRVPbpmwwuf8Vt\\_05\\_4ea26bb8a14cb04e078bda95c7ea6](https://www.sosho.pk/upload/files/2022/07/moK9KEhRVPbpmwwuf8Vt_05_4ea26bb8a14cb04e078bda95c7ea6f53_file.pdf) [f53\\_file.pdf](https://www.sosho.pk/upload/files/2022/07/moK9KEhRVPbpmwwuf8Vt_05_4ea26bb8a14cb04e078bda95c7ea6f53_file.pdf) <https://kjvreadersbible.com/wp-content/uploads/2022/07/bibvany.pdf>

[https://tranddrive.com/wp-content/uploads/2022/07/Photoshop\\_2022\\_Version\\_231\\_Install\\_Crack\\_.pdf](https://tranddrive.com/wp-content/uploads/2022/07/Photoshop_2022_Version_231_Install_Crack_.pdf)